# **HDCopy X64 (Latest)**

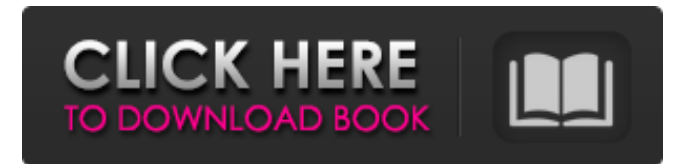

#### **HDCopy Free**

The program does not create a disk image. It simply makes a copy of the existing content. You can adjust the files and then restore the hard disk. HDCopy creates a folder with an image name that you can choose. You can rename it or keep it as it is. It is not really important for you that the name of the folder is the date you started the copying. It has no relation to the date of the backup. You can choose a different name. The program will always create a copy of your entire hard disk no matter which disk drive you select. For example, if you have a USB hard disk drive and want to create an image of your hard disk on your regular computer hard disk you can do it from the same USB. HDCopy will automatically create two copies. The copy will not contain any of your personal information as the operating system and your applications. It will have only the files that you choose. You can only back up those that you want to protect. That is why it is so important to make a backup prior to making changes to the hard disk or an USB. As you have all the information about the copied files it will be very easy for you to restore the files whenever you need it. As HDCopy is not a program for creating an ISO disk image you cannot use it with Windows Vista. It works only with Windows 2000/XP. You can only use your backup on the same partition and it will only work on a hard disk drive that is detected by Windows. HDCopy requires at least Microsoft Windows 2000/XP, Mac OS X 10.2, Apple PowerPC, or Intel based computers. It was reviewed by Wüstenbuch on Tuesday, October 26, 2011

#### **HDCopy Crack+ Product Key Full [Updated-2022]**

1. Functionality - create a bootable live media for operating system installations - create bootable live media from ISO files - easily add and subtract mass storage devices - handle duplicate drives - support for new media - option to quick start existing OS to avoid downtime. - read partition table and recovery disks from registry 2. Features - creates images of all partitions except for RAID - copy all files, subdirectories, users, ACLs, attributes - create encrypted images - full disk image - update all files within the disk image - support for network drives - files are copied to a different location than source - lightweight (2.0 MB) Copyright 1996-2007 STC Software Technologies Co., Ltd. All rights

reserved. This software is distributed in the hope that it will be useful, but WITHOUT ANY WARRANTY; without even the implied warranty of MERCHANTABILITY or FITNESS FOR A PARTICULAR PURPOSE. Please see the license included in the distribution for more details. HDCopy Download With Full Crack for Win2k / XP / Vista Publisher's Description: HDCopy is a compact tool that can help

you create a perfect copy of your hard disk on another disk or storage device. It is a very helpful tool if you want to back up a drive on another partition. If you have ever dealt with a malfunctioning hard disk after a power surge you know that it is always a good idea to create regular backups of your work. There are a lot of unforeseen events that can destroy the data and the only thing that you can do is to back it up regularly. HDCopy is designed to help you in this endeavor by creating a mirror image of the hard drive. The interface is very simple to use. You just have to choose the source drive and the destination folder and start the copying process. The program does all the hard work for you. During the copy process the program does not consume significant resources so you can use the computer for other tasks. HDCopy

does not create a disk image such as an ISO file that requires specialized programs to open and modify. It simply copies the files in a separate folder that can be accessed with any file managing program. That means that you can change the files and adjust the content of the hard disk before restoring it. You can monitor the progress of the task from the main window that displays a progress bar and the number of copied 6a5afdab4c

#### **HDCopy With Registration Code Free For Windows**

HDCopy is a small program that can do a quick and easy backup of a large hard drive. This program is available for Windows 95/98/ME/NT/2000, Windows 2000 and Windows XP and works with any version of Windows. The interface is easy to use and only requires you to choose the source and destination drive and start the process. HDCopy doesn't have any button to save the backup or save changes. It works with directories only. So you have to make a backup of the directory or choose the files you want to save instead of the whole hard disk. The program creates a file system snapshot to the destination drive. If you want to remove the source disk or want to replace the source with another one you have to unmount the destination drive and then the program will allow you to remove the snapshot from the source drive. You can choose to filter the files you want to back up. You can choose the file name, file size, creation date or modify the file before copying it. The program supports several formats such as NTFS and FAT. It can also copy files over a network or save them in a ZIP archive. The program is very small so you can easily install it on a USB stick or on any other storage device. Available on: freeware Hardware & Software: What do we like about it? What do we dislike? Fast copying You can monitor the progress of the task from the main window that displays a progress bar and the number of copied files. In our test it created an image file of a 40GB partition with 115.000 files on it in about twenty minutes. These numbers can be different for you as they depend on the transfer speed and the occupied disk space. But the program is rather fast. Controls Advantages Disadvantages Generates an ISO file which you can modify The interface is easy to use and only requires you to choose the source and destination drive and start the process. HDCopy doesn't have any button to save the backup or save changes. It works with directories only. So you have to make a backup of the directory or choose the files you want to save instead of the whole hard disk. The program creates a file system snapshot to the destination drive. If you want to remove the source disk or want to replace the source with another one you have to unmount the destination drive and then the program will allow you to

## **What's New In HDCopy?**

HDCopy is a free and open source software utility for creating a mirror image of a hard disk or partition on any storage device. You can copy or move files or folders between partitions, from one hard disk to another, or from one storage device to another. It is very similar to the Windows DD copy tool but it runs under Linux. You can read more about HDCopy in the following article: \*\*Please note that the program is free, although you can donate if you find it useful. This is the only source of income for the developers.\*\* You can have a look at the following screenshot: This is how you start HDCopy: You will be asked to choose the source drive and the destination folder. You can choose your target folder on another drive using the "Source Path" tab. You can chose to copy only the files or also the folder structure. In our test HDCopy copied the files and all the sub-folders. When you start the copy process you will be asked to choose the destination folder on the target drive. You can use it for your new backup, or simply change the destination folder. When the copy process is started you will be asked to choose the format of the file. In our test we chose to create a NTFS partition. If you want to create a FAT partition you have to set the "Format" option to FAT32 or FAT16. At the end you will be asked if you want to save the configuration. Otherwise you will be offered to restore the default configuration. The following are the options we can select: Performance, which determines the speed of the copy process Creation of a chain linked image, which copies all the files at once without intermediary copies In the screenshot we can see a new folder containing the created image. You can choose the source or target drive (the source drive is the source for the copy process).. As the DLDs, for example, were established to raise and focus public attention on local problems, they are often motivated by citizens' complaints. When these complaints have little to do with the actual issues or the problems are outside the area (such as strong communication and collaboration between architects and engineers and funding bodies or a lack of quality planning for real estate), they can be hard to prioritize and assess. As a result, some

## **System Requirements:**

Minimum: OS: Windows 7/8/10 Processor: 1.7 GHz Memory: 2 GB Graphics: DirectX 9.0 Compatible DirectX: Version 9.0 Hard Drive: 300 MB of free space Additional Notes: \*Requires full game and virtual reality headset to run correctly. \*Requires a high-speed Internet connection. \*Requires Windows Media Centre to connect to an external antenna. \*If your device has an external antenna, you'll need to do the initial

Related links:

[https://o-etxt.ru/wp-content/uploads/2022/06/Gnucleus\\_Internet.pdf](https://o-etxt.ru/wp-content/uploads/2022/06/Gnucleus_Internet.pdf) [https://www.tibiabr.com/wp-content/uploads/2022/06/Portable\\_BruteBenchmark\\_\\_PCWindows.pdf](https://www.tibiabr.com/wp-content/uploads/2022/06/Portable_BruteBenchmark__PCWindows.pdf) <https://ahlihouse.com/wp-content/uploads/2022/06/tannphyl.pdf> <https://corona-station.com/wp-content/uploads/2022/06/yvaisea.pdf> <https://thawing-cliffs-39183.herokuapp.com/garyas.pdf> <https://thetalkingclouds.com/2022/06/08/wordbanker-english-chinesesimplified-crack-lifetime-activation-code-win-mac/> [https://bastakiha.ir/wp-content/uploads/2022/06/Xilisoft\\_RM\\_Converter\\_\\_Crack\\_April2022.pdf](https://bastakiha.ir/wp-content/uploads/2022/06/Xilisoft_RM_Converter__Crack_April2022.pdf) [https://www.cdnapolicity.it/wp-content/uploads/2022/06/QuickFox\\_Notes.pdf](https://www.cdnapolicity.it/wp-content/uploads/2022/06/QuickFox_Notes.pdf) <https://myipatovo.ru/webknife-crack-with-product-key/> [https://4c70.com/wp-content/uploads/2022/06/JumpBox\\_For\\_The\\_Joomla\\_10x\\_Content\\_Management\\_System\\_Crack\\_.pdf](https://4c70.com/wp-content/uploads/2022/06/JumpBox_For_The_Joomla_10x_Content_Management_System_Crack_.pdf)